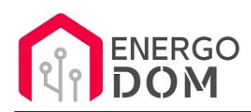

Link do produktu:<https://energodom.pl/sonoff-dc-5-32v-4ch-sterownik-wifi-beznapieciowy-p-537.html>

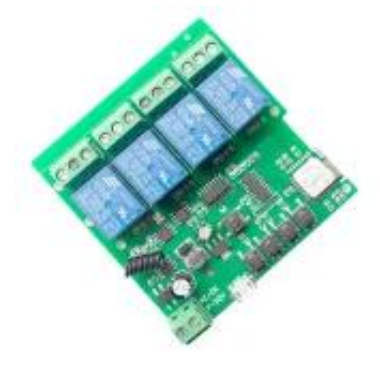

# Sonoff DC 5-32V 4CH Sterownik WiFi Beznapięciowy

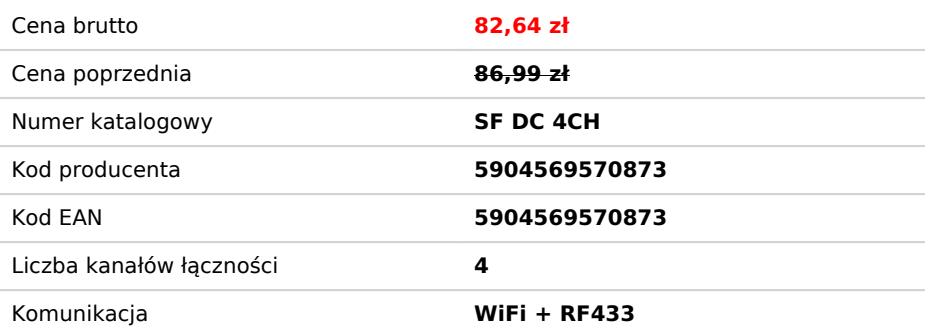

### Opis produktu

# Przekaźnik WiFi 4CH - eWeLINK - NO / NC

**Moduł przekaźnika 4 kanałowego** opartego na ESP8266 w fabrycznie wgranym oprogramowaniem do współpracy z **Sonoff eWeLink**

Zastosowany przekaźnik beznapięciowy NO/NC pozwala na wybór sposobu zwierania podłączonych obwodów (domyślnie zwarty lub rozwarty).

**---------**

**Wersja WiFi + RF433** (możliwość dodatkowego sterowania pilotem RF433 kod prosty niezłożony)

#### **UWAGI dla Bramy garażowe!!!**

**\***Moduł posiada wbudowany RF433Mhz - kod prosty niezłożony - w żaden sposób niezabezpieczony przed skopiowaniem i może być wrażliwy na silne wzbudzenie (np. wylądowanie atmosferyczne). **Nie zaleca się** stosowania go w tej wersji do bram garażowych!

**NA ŻYCZENIE możemy też** dezaktywować RF433mhz :) Napisz o tym w uwagach do sprzedawcy lub doradzimy jak to zrobić.

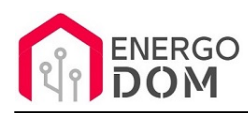

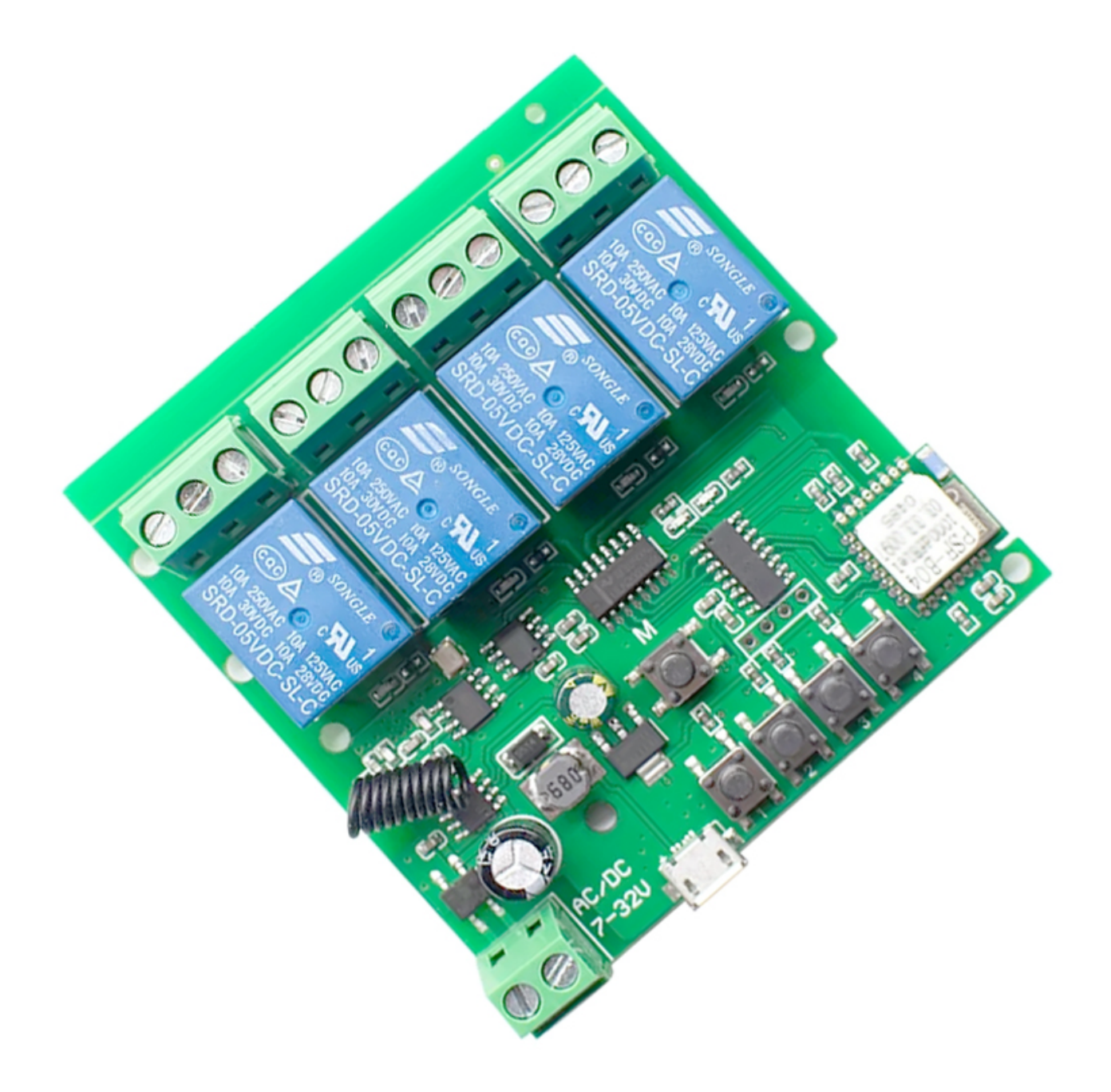

### Uniwersalne zasilanie 5V DC / 7-32V DC/AC !

Moduł posiada wbudowany mostek prostowniczy. Dzięki temu podłączając przewody zasilające nie ma znaczenia ich biegunowość oraz typ zasilania DC czy AC. Również zasilanie znajduje się w szerokim zakresie niskich napięć **7-32V** DC/AC.

Można również zasilić urządzenie **5V DC** popularnym kablem z końcówką micro USB z portu komputera lub dowolnej ładowarki do telefonu

![](_page_2_Picture_0.jpeg)

![](_page_2_Picture_1.jpeg)

# 3 Tryby pracy - Ustawienia

**Selflock -** klasyczny. Każsy z przekaźników zdiała w trybie ON/OFF niezaleznie od siebie

**Interlock** - W jednym momencie można uruchomić tylko jeden z 4 przekaźników. Jeśli jakiś inny jest włączony zostanie automatycznie wyłączony.

**Impuls** - przekaźnik włącza się i automatycznie wyłącza po ustawionym w aplikacji czasie (od **0,5** do **60** sekund)

![](_page_3_Picture_0.jpeg)

### Parowanie z eWeLink - Sonoff

Uruchomienie trybu parowania poprzez 5s przytrzymanie czarnego przycisku COM1 (pierwszego kanału) - niebieska dioda zacznie migać. W aplikacji rozpocząć szybkie parowanie.

### Możliwość zmiany firmware !!!

- Usługa zmiany firmware z opisem **dostępna na osobnej aukcji** do wyboru **Supla**, Tasmota, **HomeHit**, EspEasy i inne openSource (aukcja nr 8175449121)
- Wybierz**: SUPLA**, **HomeKit,** ESPeasy, Tasmota, ESPurna i każde inne (darmowe) wskazane przez użytkownika, kompatybilne z danym urządzeniem.

**Tasmota**, **ESPeasy** pozwala utworzyć z urządzenia Serwer HTTP/API/MQQT co otwiera drogę do integracji z wieloma systemami jak openHab, Domoticz i inne pozwalające na komunikację np. przez HTTP - Kupujący musi znać proces konfiguracji tych softów.

![](_page_3_Picture_7.jpeg)

![](_page_4_Picture_0.jpeg)

![](_page_4_Picture_1.jpeg)

# Specyfikacja modułu DC 4CH

- **Zasilanie:** 5V DC (micro USB) lub zaciski 7-32 V **DC**/**AC**
- **Maksymalne obciążenie:** 10A / przekaźnik
- **Temperatura pracy:** od -30 do 70°C
- **Łączność**: WiFi 2.4Ghz
- **Wymiary**: 7,4 x 7,3cm

![](_page_5_Picture_0.jpeg)

- **CE**: Brak jest to moduł a nie produkt końcowy
- **Nazwa aplikacji:** Kompatybilny z eWeLink
- **Układ**: ESP8266 (domyślanie wgrana aplikacja **eWeLink** możliwość wgrania alternatywnego oprogramowania usługa powyżej)

![](_page_5_Picture_4.jpeg)

![](_page_6_Picture_0.jpeg)

![](_page_6_Figure_1.jpeg)

#### Produkt posiada dodatkowe opcje:

**Wybór oprogramowania**: Sonoff eWeLink - fabryczne. , HomeKit HAA (48h) - usługa zmiany firmware (+ 8,99 zł ), Supla (48h) - usługa zmiany firmware (+ 8,99 zł ), Tasmota (48h) - usługa zmiany firmware (+ 8,99 zł ), Inne (48h) - wskazane przez kupującego 48h (+ 8,99 zł )

Instrukcje, wsparcie oraz źródła

Nasze wsparcie i pomoc dla alternatywnego oprogramowania OpenSource

#### **HomeKit HAA i Supla**

![](_page_7_Picture_0.jpeg)

Oferujemy wsparcie i pomoc w języku Polskim (lub drogą e-mail inne języki) **tylko w przypadku oprogramowania:**

- **SUPLA**  [KLIKNIJ TUTAJ Instrukcja Supla](https://test.energo-dom.pl/supla-konfiguracja-polaczenia-i-urzadzen/)
- **HomeKit HAA oraz kody JSON** KLIKNIJ TUTAJ Instrukcia HAA

**TYLKO Nasi klienci** mogą też liczyć na pomoc w **modyfikacji kodów JSON dla HomeKit :)** 

**Pomiar prądu w HomeKit** - nie każde urządzenie go obsługuje. Pomiar jest widoczny tylko w aplikacji "HAA Manager" lub panelu www (po IP) Shelly.

Urządzenia z usługą modyfikacji na życzenie klienta **nie podlegają zwrotowi konsumenckiemu 14 dni.** 

#### **TASMOTA, ESP Easy, ESPHome i inne\***

\*Przy wyborze oprogramowania układowego jakimi są TASMOTA, ESP Easy, ESPHome i inne (Wskazane przez kupującego) użytkownik **musi znać możliwości oprogramowania i konfiguracji,** która jest zawsze po stronie kupującego.

- **Tasmota**: https://tasmota.github.io/docs/
- ESPEasy: https://www.letscontrolit.com/wiki/index.php/ESPEasy
- ESPHome: https://esphome.io/

Po aktualizacji oprogramowania nie ma możliwości przywrócenia oryginalnego softu po wgraniu nowego!

Urządzenia z usługą modyfikacji na życzenie klienta **nie podlegają zwrotowi konsumenckiemu 14 dni.** 

#### **NS Panel Sonoff + TASMOTA**

**Po uruchomieniu urządzenie czeka na konfigurację HomeAsistant** dodatku **AppDaemon**. Kręcące się kółeczko ładowania oraz informacja "Waiting to connection" jest prawidłowym zachowaniem :)

**NIE OFERUJEMY suportu w konfiguracji HomeAssistant.** Wszelka dalsza konfiguracja jest zawsze po stronie użytkownika.

- Źródło projektu: https://github.com/joBr99/nspanel-lovelace-ui
- **Tasmota**: https://templates.blakadder.com/sonoff\_NSPanel.html
- **HomeAsistant i konfiguracja NSPanel**: https://docs.nspanel.pky.eu/prepare\_ha/

Odnajdziesz również gotowe poradniki na YouTube.

#### **Źródła i Uwagi dotyczące OpenSource**

Urządzenie (w tym nie certyfikowane przez Apple do celów komercyjnych) po usłudze wgraniu nowego darmowego kodu OpenSource może być wykorzystywane **tylko na własny prywatny użytek.** Źródła oprogramowania poniżej. Przedmiotem oferty jest Produkt + Usługa (nie gotowy produkt końcowy) wgrania ogólnodostępnego oprogramowania. Usługa wykonywana jest zawsze po zakupie urządzenia.

- HAA HomeKit: https://github.com/RavenSystem/esp-homekit-devices
- Tasmota: https://tasmota.github.io/docs/
- Supla: https://forum.supla.org/viewtopic.php?t=8142 lub www.supla.org
- ESPEasy: https://www.letscontrolit.com/wiki/index.php/ESPEasy
- ESPHome: https://esphome.io/